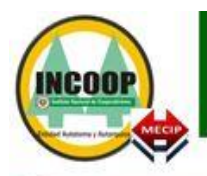

Instituto Nacional de Cooperativismo

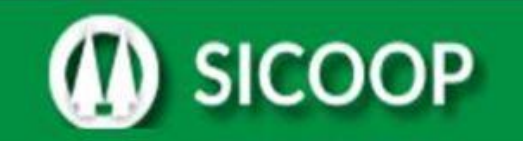

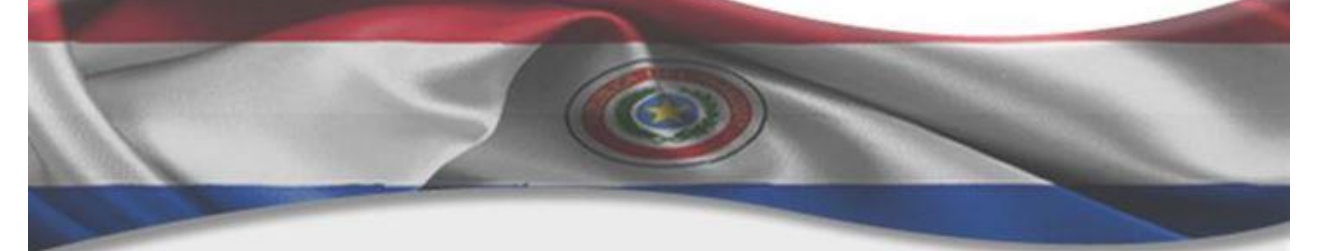

# **OBSERVACIONES GENERALES**

## • **MÓDULO CONTABLE – ARCHIVO 001**

En función del que estamos observando, en la mayor parte de las Cooperativas están acostumbrados a enviar valores negativos cuando el saldo es del tipo contrario a la naturaleza de la cuenta, por este motivo estamos enviando este texto para que todas utilicen el mismo criterio y vamos adecuar nuestro sistema a este procedimiento que verificamos es común a la mayoría de las Cooperativas:

- Cuentas que empiezan con 1 (Activo) son de naturaleza "deudora", informar campo tipo de saldo anterior y tipo de saldo actual con "D".
- Cuentas que empiezan con 2 (Pasivo) son de naturaleza "acreedora", informar campo tipo de saldo anterior y tipo de saldo actual con "C".
- Cuentas que empiezan con 3 (Patrimonio Neto) son de naturaleza "acreedora", informar campo tipo de saldo anterior y tipo de saldo actual con "C".
- Cuentas que empiezan con 4 (Ingresos) son de naturaleza "acreedora", informar campo tipo de saldo anterior y tipo de saldo actual con "C".
- Cuentas que empiezan con 5 (Egresos) son de naturaleza "deudora", informar campo tipo de saldo anterior y tipo de saldo actual con "D".
- Cuentas que empiezan con 6 (Excedentes y Pérdidas) son de naturaleza "deudora", informar campo tipo de saldo anterior y tipo de saldo actual con "D".
- Cuentas que empiezan con 7 (Cuentas de orden deudoras) son de naturaleza "deudora", informar campo tipo de saldo anterior y tipo de saldo actual con "D".
- Cuentas que empiezan con 8 (Cuentas de orden acreedoras) son de naturaleza "acreedora", informar campo tipo de saldo anterior y tipo de saldo actual con "C".
- Cuentas que empiezan con 9 (Extracontable) vamos considerar como cuentas de naturaleza "deudora", informar campo tipo de saldo anterior y tipo de saldo actual con "D".

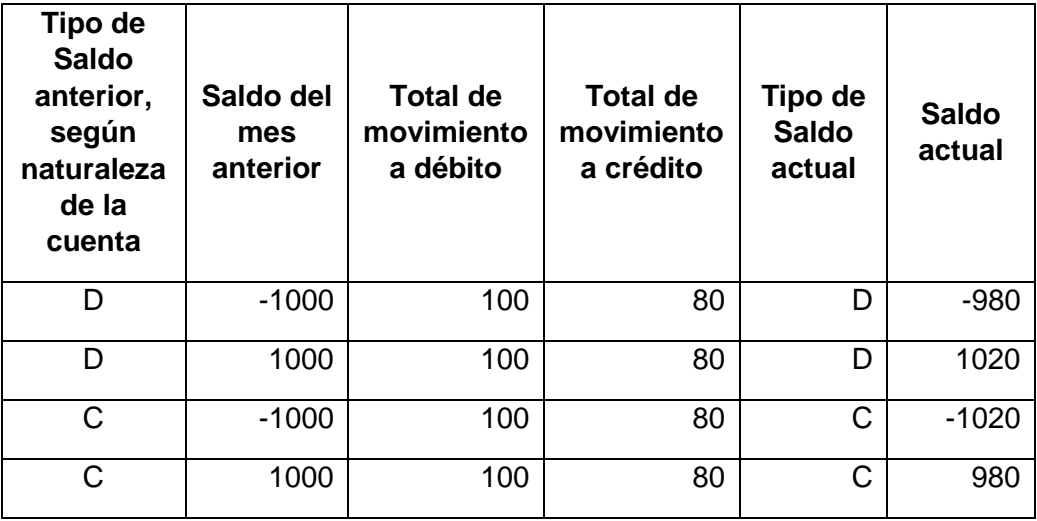

Ejemplo:

**Los datos contables deberán ser enviados con informaciones a partir de 12/2016. A partir de los datos correspondientes al ejercicio 2017 deberán enviar las cuentas extracontables que empiezan con "92", que son las cuentas utilizadas para calcular el Alerta Temprana. Ejemplo: CACs Tipo A y B desde enero/17. Producción Tipo A desde marzo/17.**

**Los datos de las cuentas extracontables que empiezan con "91" y "93" deberán ser enviados con el archivo correspondiente a los datos del mes de 06/2017.**

**Los datos del archivo 001 serán validados en el mismo momento que son enviados por la VPN, debiendo las personas habilitadas en la Cooperativa recibir el resultado de la validación en su correo.**

### • **MÓDULO COOPERATIVA Y SOCIOS – ARCHIVO 002**

**OBS.: Inicialmente los datos serán informados mensualmente y la fecha en el nombre del archivo deberá venir con el último día del mes, por ejemplo archivo de 05/2017 deberá venir como 20170531, a partir de la modificación de envío de mensual para diario colocar la fecha que corresponde el movimiento.**

- Registro 01 Registro cabecera siempre deberá ser informado.
- Registro 02 Registro de datos sobre la Cooperativa informar la primera vez y después informar cuando exista alguna modificación en uno de los datos informado inicialmente.
- Registro 03 Registro de datos de las Sucursales de la Cooperativa informar la primera vez y después informar cuando exista alguna modificación en uno de los datos informado inicialmente o novas Sucursales.
- Registro 04 Registro de datos del Socio informar la primera vez solamente los socios activos y después informar cuando exista alguna modificación en uno de los datos informado inicialmente o socios nuevos.
- Registro 05 Registro de datos de los funcionarios de la Cooperativa informar la primera vez y después informar cuando exista alguna modificación en uno de los datos informado inicialmente o funcionario nuevo.
- Registro 06 Registro de datos de los subsidios concedidos por la Cooperativa a los Socios - informar todos los datos solicitados en la periodicidad (mensual o diario) exigida por el INCOOP.
- Registro 07 Registro de datos de las Cooperativas emisoras de Tarjetas de Créditos - informar todos los datos solicitados en la periodicidad (mensual o diaria) exigida por el INCOOP, solamente las Cooperativas que son emisoras de tarjeta de crédito deben informar este registro.
- Registro 08 Registro de los rubros de las Cooperativas de Producción informar todos los datos solicitados en la periodicidad (mensual o diaria) exigida por el INCOOP, solamente las Cooperativas que son de producción deben informar este registro.
- Registro 09 Registro de datos de los miembros del Directorio de la Cooperativa - informar la primera vez y después informar cuando exista alguna modificación en uno de los datos informado inicialmente o miembros del Directorio nuevos.
- Registro 10 Registro de préstamos y tarjeta de crédito del Socio informar en la periodicidad (mensual o diaria) determinada por el INCOOP todos los préstamos y tarjetas de créditos. La primera vez informar solamente los créditos activos.
- Registro 11 Registro de las demás personas que participan en las cuentas de préstamos o son dependientes del Socio en los casos de tarjeta de crédito. Informar la primera vez solamente los datos de las personas cuyos préstamos y tarjetas de créditos estén activos y después informar cuando exista alguna modificación en uno de los datos informado inicialmente o personas que tengan relación a nuevos préstamos o nuevas tarjetas.
- Registro 12 Registro de las cuentas de ahorros de los Socios informar en la periodicidad (mensual o diaria) determinada por el INCOOP todas las cuentas de ahorro. La primera vez informar solamente las cuentas de ahorro activas.
- Registro 13 No informar por el momento.
- Registro 14 Registro de los datos del capital de los Socios. Informar en la periodicidad (mensual o diaria) determinada por el INCOOP todas los datos solicitados sobre capital de los socios. En la primera vez informar solamente los datos de capital de socios que estén activos.

#### **OBSERVACIONES SOBRE LOS REGISTROS 002:**

- Número de teléfono y celulares informar sin punto ni guion.
- Los documentos de identidad de personas físicas paraguayas informar el número de la cédula de identidad conforme está registrado en la Policía Nacional y no el número del RUC.
- Los documentos de personas jurídicas paraguayas informar con guion y el dígito de control conforme la empresa está registrada en el Ministerio de Hacienda.
- Los documentos de extranjeros informar el número del documento como consta en el mismo, con letras, números y caracteres.
- La categoría de riesgo del socio debe ser informada la peor categoría con relación a las operaciones que tiene con la Cooperativa.
- No utilizar coma en campos numéricos, utilizar punto.
- **Verificar que en el registro 12, la mayoría de los campos es no obligatorio.**
- **Registro 13, no informar por el momento.**
- **Los datos del archivo 002 serán validados en principio después de las 18:00 horas del día, debiendo las personas habilitadas en la Cooperativa recibir el resultado de la validación en su correo.**

#### **CÁLCULO DE TASAS DE INTERÉS EFECTIVA (Según resolución INCOOP N° 16.102/2017):**

Las tasas efectivas toman en consideración los regímenes de percepción de intereses (período de cobro o pago), independientemente del monto del capital y el plazo pactado para la operación activa o pasiva.

 $TAE = ((1 + i \tbinom{*}{{\mathbf{t}}}})^{\text{df/t}} -1) * 100$ 

 **df \* 100**

TAE : Tasa de Interés Efectiva. i : tasa de interés contractualmente aplicada, en %. t : cantidad de días correspondiente a cada uno de los períodos de percepción de intereses. df: 365

**Teniendo como ejemplo una Tasa Nominal de 20%, la Tasa Efectiva será:**

TAE =  $((1 + 20 * 30)^{365/30}$ -1) \* 100 365 \* 100

 $\mathsf{TAE} = ((1 + 0.016438)^{12.1667} \text{-} 1)^*100$ 

TAE = 1.219418984\*100

**TAE = 21.94%**

## **Procedimiento para reproceso de archivo contable**

En caso de necesidad de reprocesar algún dato contable que ya fue ingresado exitosamente en la Base del SICOOP, la Cooperativa deberá enviar una correspondencia dirigida al Presidente del INCOOP solicitando realizar el reproceso de determinado día/mes/ano del Módulo Contable, justificando la solicitud.

El documento será analizado por las personas responsables de los datos contables que realizaran los procedimientos necesarios para borrar los datos de la fecha actual hasta la fecha solicitada.

La Cooperativa recibirá correo informando que los procedimientos fueron realizados y que podrá volver a enviar los archivos desde la fecha solicitada.